# UNIDAD $\overline{1}$ : **NÚMEROS REALES**

# **1. ALGUNOS NÚMEROS IRRACIONALES**

El número pi:  $\pi$  (J.H. Lambert demostró en 1770 que es irracional)

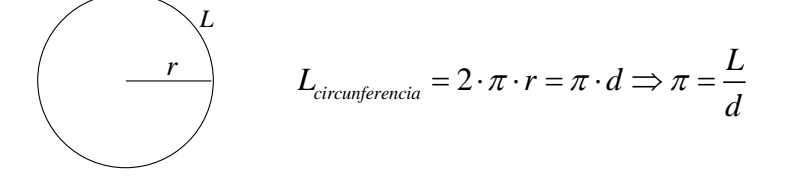

**El número e**: *e* (número de Euler o constante de Napier)  

$$
\left(1 + \frac{1}{n}\right)^n \xrightarrow[n \to \infty]{} e = 2,718,281,828,459... \in \mathbb{I}
$$

Es la base de los logaritmos naturales o neperianos y aparece en numerosas ramas de las matemáticas.

El número raíz de dos: √2 (el pitagórico Hipaso de Mataponto<sup>1</sup> demostró que es irracional) 1 1 *d* ¿Cuál es la longitud de la diagonal? Aplicando el teorema de Pitágoras<sup>2</sup>:  $d^2 = 1^2 + 1^2 \Rightarrow d = \sqrt{2}$ Demostración de la irracionalidad de  $\sqrt{2}$ :

Supongamos que  $\sqrt{2} = \frac{a}{l}$ *b*  $=\frac{a}{b}$  con *a* y *b* primos entre sí (es decir, la fracción es irreducible). Entonces:  $2 = \frac{a^2}{b^2} \Rightarrow 2b^2 = a^2$  [1]  $\Rightarrow a^2$  es múltiplo de  $2 \Rightarrow a$  es múltiplo de  $2 \Rightarrow \exists k : a = 2k$  y sustituyendo en [1],  $2b^2 = (2k)^2 \Rightarrow b^2 = 2k^2$ , es decir,  $b^2$  es múltiplo de 2 y, por tanto, b es múltiplo de 2, lo que contradice el hecho de que *a b* sea irreducible.

**<u>El número**  $log_{10} 2$ **:</u>** 

Vamos a demostrar que este número es irracional: Supongamos, por reducción al absurdo, que  $log_{10} 2 \in \mathbb{Q}$ . Entonces,

<sup>&</sup>lt;sup>1</sup> Cuenta la leyenda que Hipaso fue "asesinado" por los pitagóricos por desvelar la inconmensurabilidad de algunas medidas. Este "asesinato" tiene dos vertientes: una, en la que realmente lo asesinaron tirándolo al mar, y otra, en la que lo dejaron fuera de la comunidad pitagórica y, por tanto, para ellos, estaba muerto. ¿Cuál es la cierta? La verdad es que no se sabe, ya que esto ocurrió en el S. V a.C. y los datos al respecto no son muy esclarecedores.

<sup>2</sup> **Enunciado de Euclides de Teorema de Pitágoras** (Proposición I.47, del Libro I, de «Los Elementos»): En los triángulos rectángulos el cuadrado del lado que subtiende el ángulo recto es equivalente a los cuadrados de los lados que comprenden el ángulo recto.

**Inverso del Teorema de Pitágoras** (Proposición I.48, del Libro I, de «Los Elementos»): Si en un triángulo el cuadrado construido sobre uno de los lados es igual a los cuadrados construidos sobre los restantes lados del triángulo, el ángulo comprendido por esos lados restantes del triángulo es recto.

$$
\log_{10} 2 = \frac{a}{b} \Rightarrow 10^{\frac{a}{b}} = 2 \Rightarrow 10^{a} = 2^{b} \Rightarrow 2^{a} 5^{a} = 2^{b}
$$

que escribimos en la forma  $2^{b}5^{b} = 2^{b}5^{0}$ , de donde se deduce que  $\begin{cases} 2^{b} = 2 \ 5^{a} = 5^{0} \end{cases}$  $2^a = 2^b \Rightarrow a = b$ <br>  $5^a = 5^0$   $\Rightarrow a = b = 0$  $a = 2$ <sup>*b*</sup> *a*  $a = b$  $\begin{cases} 2^a = 2^b \Rightarrow a = b \\ \Rightarrow a = b = 0, \end{cases}$  $\left[5^a\right]$ , lo

que contradice el hecho de que *a b* sea racional.

**El número de oro**: (Phi, en honor al escultor griego Fideas) ¿Cuál es la longitud de *x* para que los rectángulos sean semejantes?

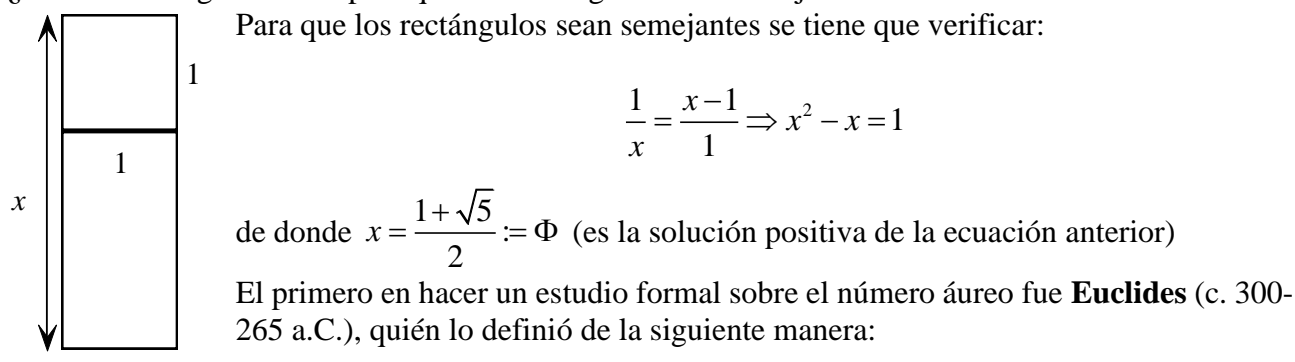

*«Se dice que una línea recta está dividida entre el extremo y su proporcional cuando la línea entera es al segmento mayor como el mayor es al menor.»*

Además, también demostró que este número no puede ser descrito como la razón de dos números enteros, es decir, es [irracional:](http://es.wikipedia.org/wiki/N%C3%BAmero_irracional)

 $\Phi \in \mathbb{I}$ 

En efecto, 
$$
\Phi = \frac{1 + \sqrt{5}}{2} \Rightarrow 2\Phi = 1 + \sqrt{5} \Rightarrow \sqrt{5} = 2\Phi - 1.
$$

Si suponemos que  $\Phi \in \mathbb{Q}$ , entonces  $2\Phi - 1 \in \mathbb{Q}$ , lo que contradice que  $\sqrt{5}$  sea irracional.

## **El número de Champernowne:** *C*10

Su nombre se debe al matemático y economista británico D. G. Champernowne, que lo publicó como estudiante en 1933:

 $C_{10} = 0,123456789101213...$ 

# **2. NÚMEROS REALES**

«Existen diversos procedimientos para presentar el cuerpo de los números reales. En los métodos "constructivos", los axiomas de Peano definen los números naturales y a partir de los números naturales, de manera fácil, se obtienen los números enteros y racionales. Después, para la construcción de los reales a partir de los racionales, hay diversos procedimientos: el método de Cantor parte de familias de sucesiones de Cauchy de números racionales. En otros procedimientos se parte de sucesiones de intervalos encajados de números racionales, que en esencia constituye una variante del método de pares de sucesiones monótonas convergentes de números racionales y, por último, la construcción a partir de las cortaduras de Dedekind de números racionales. Todos los métodos constructivos conducen a conjuntos que gozan de las mismas propiedades. Los métodos "axiomáticos" admiten la existencia de un conjunto que goza de algunas propiedades, elegidas de tal forma que de ellas puedan deducirse todas las demás. Así, los métodos que llevan a

"ejemplificaciones" de  $\mathbb R$  construyen estructuras matemáticamente idénticas, entendiendo por tal que, aunque los conjuntos resultantes sean diferentes, sin embargo, tienen exactamente las mismas propiedades. Por ello hablamos de "el cuerpo R de los números reales". [*Apuntes de Análisis Matemático I*, UGR, María D. Acosta, Camilo Aparicio, Antonio Moreno y Armando R. Villena]»

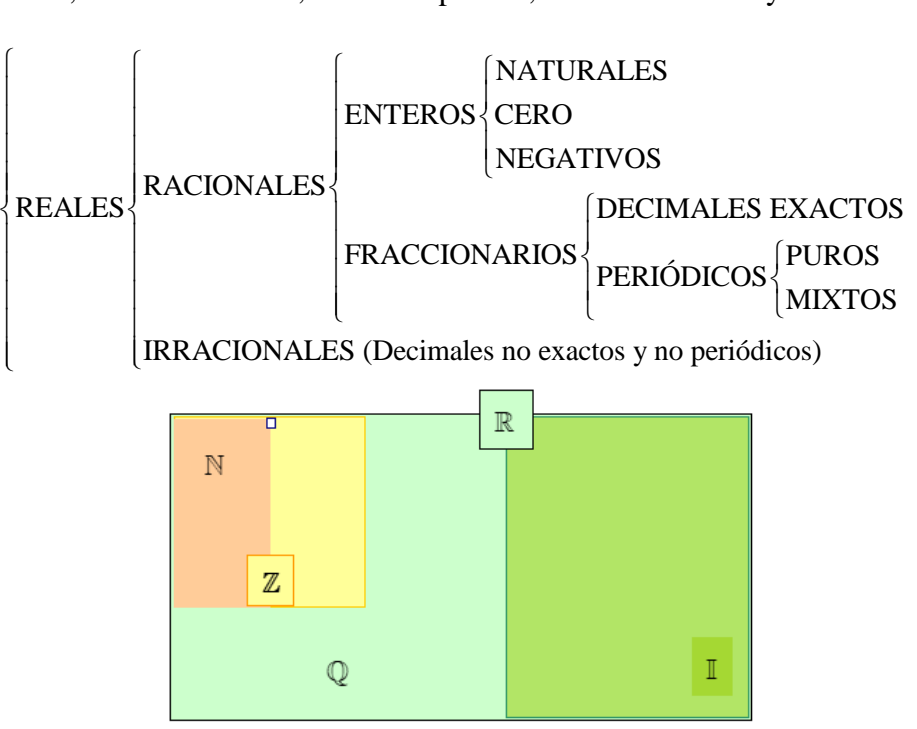

En el lenguaje de los conjuntos:

$$
\begin{cases} \mathbb{N} \subset \mathbb{Z} \subset \mathbb{Q} \subset \mathbb{R} \\ \mathbb{I} \subset \mathbb{R} \end{cases}
$$

y también  $\mathbb{R} = \mathbb{Q} \cup \mathbb{I}$  (El símbolo  $\cup$  se denomina «unión»).

Recuerda que hay números que no son reales<sup>3</sup>:  $\overline{-1}, \sqrt{-2}, \sqrt[4]{-3}, \sqrt[6]{-4}, \dots$ 

# **3. PROPIEDADES DE LAS OPERACIONES CON NÚMEROS REALES**

La suma y el producto de números reales tienen las mismas propiedades que las correspondientes operaciones con números racionales. 2qComo consecuencia de las mismas, definiremos la resta y la división.

### **SUMA:**

- (1) Asociativa:  $a + (b + c) = (a + b) + c$
- (2) Conmutativa:  $a+b=b+a$
- (3) Existencia de elemento neutro (el cero):  $a+0=a$ . (*Dicho elemento es único*)

<sup>3</sup> Hay más clases de números: los complejos, los cuaternios (o cuaterniones) de Hamilton (que se usan, por ejemplo, en gráficos por ordenador para las rotaciones (giros)) o los octoniones de Cayley-Graves.

(4) Existencia de elemento opuesto (designado por  $-a$ ):  $a+(-a)=0$ . (*Dicho elemento es único*)

Consecuencias que se obtienen:

(i) Resta:  $a - b = a + (-b)$  (definición)

$$
(ii) - (a+b) = -a - b
$$

### **PRODUCTO**

(5) Asociativa:  $a \cdot (b \cdot c) = (a \cdot b) \cdot c$ 

- (6) Conmutativa:  $a \cdot b = b \cdot a$
- (7) Existencia de elemento neutro (el uno):  $a \cdot 1 = a$  (*Dicho elemento es único*)

(8) Existencia de elemento inverso (representado por  $\frac{1}{1}$ *a* o  $a^{-1}$ ):  $a \cdot \frac{1}{a} = 1$ *a*  $\cdot$  = 1 siempre que  $a \neq 0$ . (*Dicho elemento es único*)

(9) Distributiva:  $a \cdot (b+c) = a \cdot b + a \cdot c$ 

Por cumplir las nueve propiedades anteriores se dice que  $\mathbb R$  tiene estructura algebraica de cuerpo conmutativo:

$$
(\mathbb{R}, +, \cdot) = \text{cuerpo commutativo de los números reales}
$$

Consecuencias:

(i) Division: 
$$
a:b = a \cdot \frac{1}{b}
$$
 (definition)  
(ii)  $-(a \cdot b) = (-a) \cdot b = a \cdot (-b)$ 

*Cuando se trabaja con números racionales*, es conveniente utilizar sus expresiones fraccionarias, para así garantizar la exactitud del proceso. Sin embrago, *cuando se trabaja con números reales*, se opera con aproximaciones y, por tanto, es conveniente precisar qué cifras del resultado se consideran exactas, a partir de las cifras aproximadas de los operandos.

Por otra parte, hay que tener en cuenta que si  $a \in \mathbb{Q}$  y  $b \in \mathbb{I}$ , entonces  $a+b$ ,  $a \cdot b \in \mathbb{I}$ .

# **4. LA RECTA REAL**

Se le puede asignar una abscisa a cada número real, y recíprocamente, es decir, a todo punto de la recta graduada le corresponde un número real.

De este modo, la recta real está completa, no se le pueden añadir más puntos ni más números, por ello se habla de la recta real y de su *propiedad de completitud*.

#### **Representación gráfica de los radicales cuadráticos**:

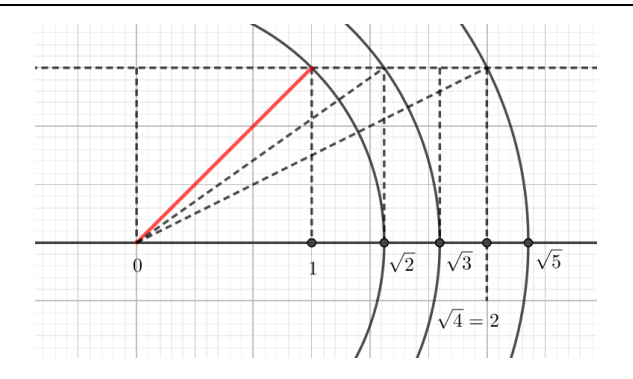

*Ejercicios:*

- **1.** *Justifica si los siguientes números son irracionales o no* −5,0245*,* 0,510152025303…, 5 4  $\pi$  $\frac{\pi}{\pi}$ ,  $\frac{10}{17}$ 17 ,  $2\sqrt{9}$ ,  $\pi\sqrt{2}$
- **2.** *Determina y razona cuáles de los siguientes números son racionales y cuáles irracionales.* a y razona cuáles de los siguientes números son racionales y<br> $\frac{3}{4}$ ,  $\sqrt{\frac{3}{4}}$ , 0,015,  $\sqrt{5}$ ,  $\sqrt{\frac{1}{81}}$ , 3,1213141516..., e, a y razona cuáles de los siguientes<br> $\frac{3}{4}$ ,  $\sqrt{\frac{3}{4}}$ , 0,015,  $\sqrt{5}$ ,  $\sqrt{\frac{1}{81}}$ *e*
- **3.** *Clasifica los siguientes números en naturales, enteros, racionales, irracionales y/o reales.* racionales, irracionales y/o red<br>-  $\sqrt[4]{256}$ ,  $\pi^3$ ,  $(\sqrt{2}+1)^2$

$$
\begin{array}{ll}\n\text{c} & \text{or} \\
\text{c} & \text{cos} \\
\text{c} & \text{cos} \\
\text{c} & \text{cos} \\
\text{c} & \text{cos} \\
\text{c} & \text{cos} \\
\text{c} & \text{cos} \\
\text{c} & \text{cos} \\
\text{c} & \text{cos} \\
\text{c} & \text{cos} \\
\text{c} & \text{cos} \\
\text{c} & \text{cos} \\
\text{c} & \text{cos} \\
\text{c} & \text{cos} \\
\text{d} & \text{cos} \\
\text{e} & \text{cos} \\
\text{f} & \text{cos} \\
\text{g} & \text{cos} \\
\text{h} & \text{cos} \\
\text{i.} & \text{cos} \\
\text{i.} & \text{cos} \\
\text{j.} & \text{cos} \\
\text{k.} & \text{cos} \\
\text{k.} & \text{cos} \\
\text{l.} & \text{cos} \\
\text{m.} & \text{cos} \\
\text{m.} & \text{cos} \\
\text{m.} & \text{cos} \\
\text{m.} & \text{cos} \\
\text{m.} & \text{cos} \\
\text{m.} & \text{cos} \\
\text{m.} & \text{cos} \\
\text{m.} & \text{cos} \\
\text{m.} & \text{cos} \\
\text{m.} & \text{cos} \\
\text{m.} & \text{cos} \\
\text{m.} & \text{cos} \\
\text{m.} & \text{cos} \\
\text{m.} & \text{cos} \\
\text{m.} & \text{cos} \\
\text{m.} & \text{cos} \\
\text{m.} & \text{cos} \\
\text{m.} & \text{cos} \\
\text{m.} & \text{cos} \\
\text{m.} & \text{cos} \\
\text{m.} & \text{cos} \\
\text{m.} & \text{cos} \\
\text{m.} & \text{cos} \\
\text{m.} & \text{cos} \\
\text{m.} & \text{cos} \\
\text{m.} & \text{cos} \\
\text{m.}
$$

- **4.** *Razona cuál de las siguientes frases es cierta:*
	- *a) Todo número decimal se puede expresar como una fracción.*
	- *b) Los números reales se pueden expresar como un número decimal limitado o periódico.*
	- *c) Todo número racional es real.*
	- *d) Todo número entero es racional.*
	- *e) Hay números reales que no pueden expresarse como una fracción.*
	- *f) Entre dos números racionales hay infinitos irracionales.*
	- g) *Los números irracionales no se pueden expresar como un número decimal.*
- **5.** Haciendo uso de la propiedad distributiva, calcula 99<sup>2</sup>.

# **5. EL ORDEN DE LOS NÚMEROS REALES**

Algebraicamente el orden se expresa mediante el símbolo < :

- *a* es menor que *b*, y se escribe  $a < b$  cuando  $b a$  es positivo
- *b* es mayor que *a*, y se escribe  $b > a$  cuando  $a < b$

### Propiedades del orden:

- (1)  $a < b$  y  $b < c \Rightarrow a < c$  (*Transitivo*)
- (2)  $a < b \Rightarrow a+c < b+c$  (*Monótono respecto de la suma*)<br>
(3)  $a < b \Rightarrow a^2 + c < b^2 + c$  si  $c > 0$

$$
(3) \ a < b \Rightarrow \begin{cases} a \cdot c < b \cdot c & \text{si } c > 0 \\ a \cdot c & \text{si } c \le 0 \end{cases}
$$

- $a \cdot c > b \cdot c \quad \text{si } c < 0$
- (3)  $a < b \Rightarrow$   $\begin{cases} a \cdot c > b \cdot c & \text{si } c < 0 \\ a \cdot c > b \cdot c & \text{si } c < 0 \end{cases}$ <br>(4)  $\forall a, b \in \mathbb{R}$  se tiene que  $a < b$  o  $b < a$  o  $a = b$  (Orden total)

Por cumplir estas cuatro propiedades se dice que el conjunto de los números reales está **totalmente ordenado<sup>4</sup>** .

### *Ejercicios:*

- **6.** *Encuentra, sin usar calculadora y sin usar las expresiones decimales, un número irracional comprendido entre* -√2 y √2.
- **7.** Si  $a,b>0$  y  $a < b$ ,  $\zeta$ qué relación de desigualdad existe entre  $\frac{1}{a}$  y  $\frac{1}{b}$ *a b* ?
- **8.** *Si*  $a < 0$  y  $b > 0$ ,  $\zeta$ qué relación de desigualdad existe entre  $\frac{1}{b}$  y  $\frac{1}{c}$ *a b ?*
- **9.** *Si x, y, z son números reales positivos y*

$$
x(y+z) > y(x+z)
$$

*i*<sub>q</sub>ué relación de orden existe entre x e y ?

### Intervalos:

Los intervalos son subconjuntos de números reales que se corresponden con segmentos, semirrectas o la recta real.

- Intervalo abierto de extremos *a* y *b*:

$$
(a,b) = \{x \in \mathbb{R} : a < x < b\}
$$

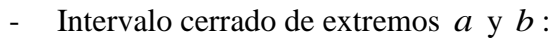

$$
[a,b] = \{x \in \mathbb{R} : a \le x \le b\}
$$

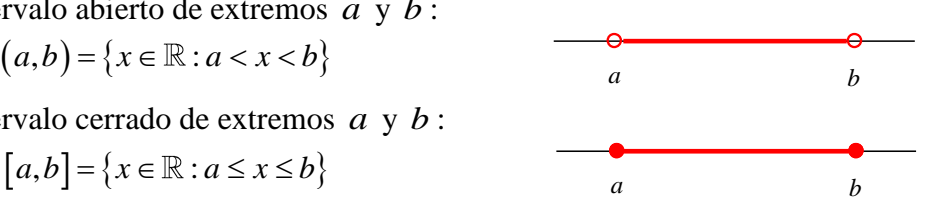

- Intervalos semiabiertos o semicerrados

$$
(a,b] = \{x : a < x \le b\}
$$

$$
[a,b) = \{x : a \le x < b\}
$$

Semirrectas

interectas

\n
$$
\begin{aligned}\n(-\infty, a) &= \{x : x < a\} \\
(b, +\infty) &= \{x : x > b\} \\
\end{aligned}\n\qquad\n\begin{aligned}\n(-\infty, a] &= \{x : x \le a\} \\
[b, +\infty) &= \{x : x \ge b\}\n\end{aligned}
$$

Recta real

$$
(-\infty,+\infty)=\mathbb{R}
$$

Entornos:

Se define el **entorno** de centro  $a \in \mathbb{R}$  y radio  $r > 0$ ,  $E(a,r)$ , como el intervalo abierto  $(a-r, a+r)$ 

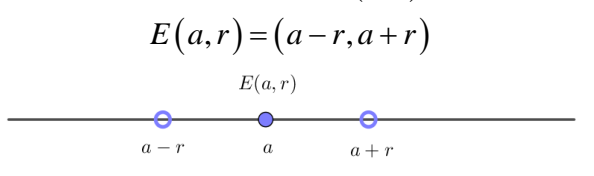

 $4$  Recuerda que el conjunto  $\mathbb Q$  de los números racionales con la suma y el producto también es un cuerpo conmutativo que está totalmente ordenado. Sin embargo, hay una propiedad fundamental que cumple  $\mathbb R$  y que no cumple  $\mathbb Q$ , y que es la que los diferencia. Dicha propiedad es el <u>axioma del supremo</u>: todo conjunto no vacío y mayorado de números reales tiene supremo, es decir, el conjunto de sus mayorantes tiene mínimo.

Se define el **entorno reducido** de centro  $a \in \mathbb{R}$  y radio  $r > 0$ ,  $E^*(a, r)$ , por:

**rno reducido** de centro 
$$
a \in \mathbb{R}
$$
 y radio  $r > 0$ ,  $E^*(a,r)$ , por:  
\n
$$
E^*(a,r) = E(a,r) - \{a\} = (a-r, a+r) - \{a\} = (a-r, a) \cup (a, a+r)
$$
\n
$$
E^*(a,r)
$$
\n
$$
B = \{a-r, a\}
$$

*Ejercicios:*

**10.***Indica qué intervalos o conjuntos numéricos están representados, y representa los que faltan:*<br>  $(-3,4], (-\infty,-1) \cup [2,+\infty), \{x \mid -3 < x \le 4\}, \mathbb{R} - [-1,2),$ 

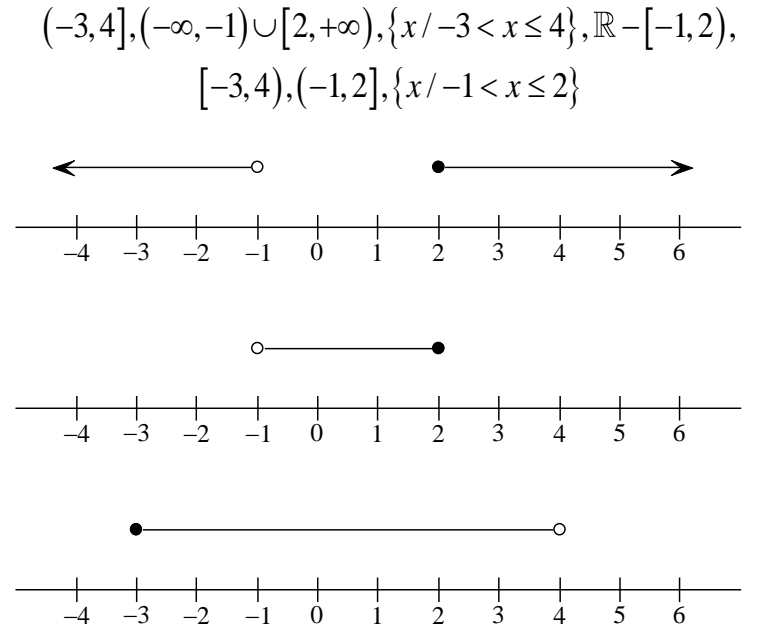

**11.***Representa gráficamente los números reales que verifican −3 <*  $x$  *≤ 5,*  $x$  *>*  $\sqrt{3}$ *,*  $x$  *≤ 4 y*  $1\quad 5$  $2 - 3$ *x . Indica en cada caso, de qué intervalo se trata.*

**12.***Sabiendo que*  $2x-1>0$  y  $-3x>5$ , determina el intervalo al que pertenece x.

# **6. VALOR ABSOLUTO**

Definición: si  $a \geq 0$ si  $a < 0$  $a = \begin{cases} a & \text{si } a \\ -a & \text{si } a \end{cases}$  $\begin{cases} a & \text{si } a \geq a \end{cases}$  $=\begin{cases} a & \text{if } a = 0 \\ -a & \text{if } a < 0 \end{cases}$ 

Propiedades del valor absoluto:

 $(1) |a| = |-a$ Demostración:  $(-x)$ si  $-x \ge 0$ <br> $= \begin{cases} -x & \text{si } x \le 0 \\ -x & \text{si } x < 0 \end{cases}$ si  $-x \ge 0$ <br>si  $-x < 0$  =  $\begin{cases} -x & \text{si } x \le 0 \\ x & \text{si } x > 0 \end{cases} = \begin{cases} -x & \text{si } x < 0 \\ x & \text{si } x \ge 0 \end{cases}$ ión:<br>  $x$  si  $-x \ge 0$   $\bigg(-x$  si  $x \le 0$   $\bigg(-x$  si x emostración:<br>  $x = \begin{cases} -x & \text{si } -x \ge 0 \\ -(-x) & \text{si } -x < 0 \end{cases} = \begin{cases} -x & \text{si } x \le 0 \\ x & \text{si } x > 0 \end{cases} = \begin{cases} -x & \text{si } x < 0 \\ x & \text{si } x \ge 0 \end{cases} = |x|$ fon:<br>  $\begin{cases}\n\therefore \quad \text{si } -x \ge 0 \\
x\n\end{cases} =\n\begin{cases}\n-x & \text{si } x \le 0 \\
x & \text{si } x > 0\n\end{cases} =\n\begin{cases}\n-x & \text{si } x \\
x & \text{si } x\n\end{cases}$ stración:<br>  $\begin{cases} -x & \text{si } -x \ge 0 \\ 0 & \text{si } 0 \end{cases} = \begin{cases} -x & \text{si } x \le 0 \\ -\frac{1}{2} & \text{si } x < 0 \\ 0 & \text{si } 0 \end{cases} = |x|$ Demostración:<br>  $-x| = \begin{cases} -x & \text{si } -x \ge 0 \\ -(-x) & \text{si } -x < 0 \end{cases} = \begin{cases} -x & \text{si } x \le 0 \\ x & \text{si } x > 0 \end{cases} = \begin{cases} -x & \text{si } x < 0 \\ x & \text{si } x \ge 0 \end{cases} = |x|$ stración:<br>  $\begin{cases}\n-x & \text{si } -x \ge 0 \\
-(-x) & \text{si } -x < 0\n\end{cases} =\n\begin{cases}\n-x & \text{si } x \le 0 \\
x & \text{si } x > 0\n\end{cases} =\n\begin{cases}\n-x & \text{si } x < 0 \\
x & \text{si } x \ge 0\n\end{cases} = |x|$  $(2)$   $|a \cdot b| = |a| \cdot |b|$ Demostración: Demostración:<br>Si  $x, y \ge 0 \Rightarrow xy \ge 0 \Rightarrow |xy| = xy = |x||y|$ 

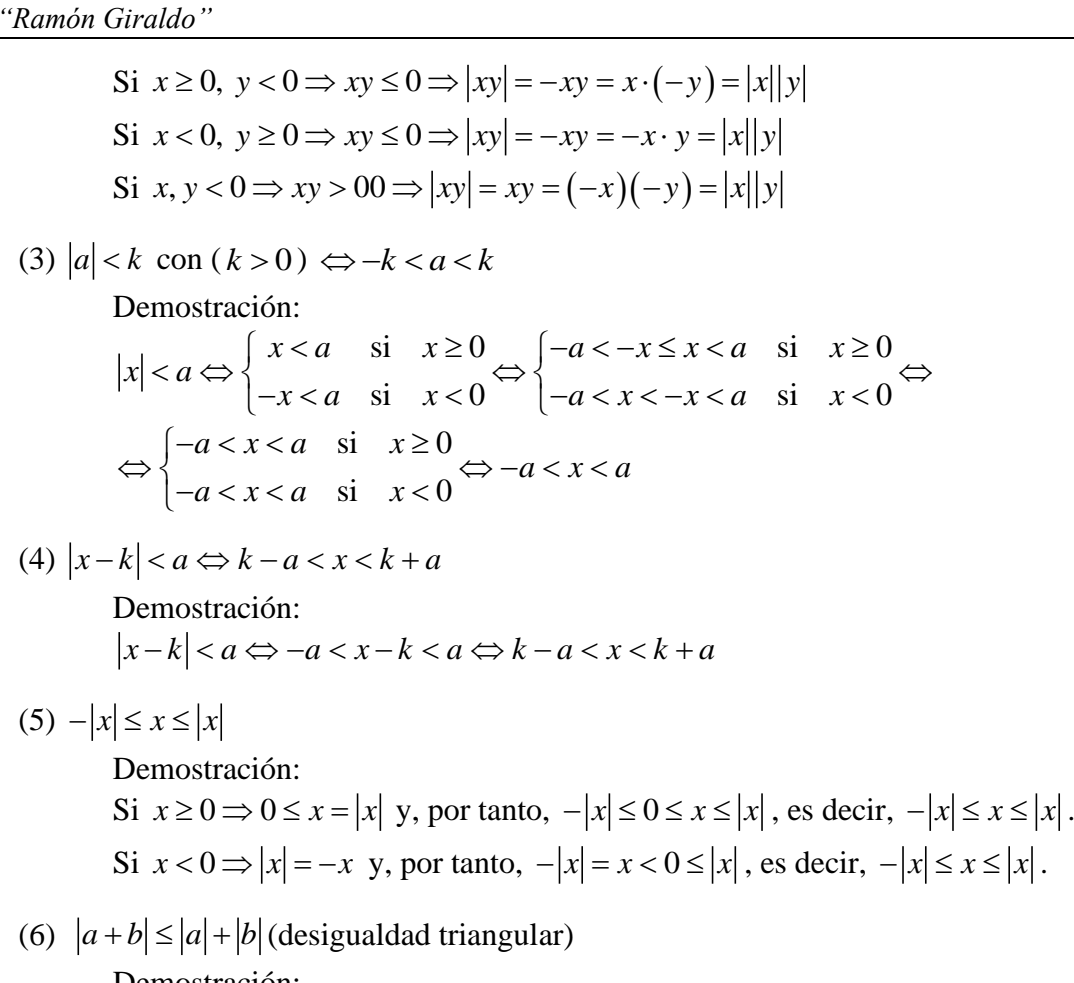

Demostración:  
\nComo 
$$
-|x| \le x \le |x|
$$
 y  $-|x| \le x \le |x|$ , sumando dichas designaldades,  
\n $-|x| - |y| \le x + y \le |x| + |y| \Rightarrow -(|x| + |y|) \le x + y \le |x| + |y| \Rightarrow |x + y| \le |x| + |y|$ 

 $D$ istancia entre dos números reales:  $d(a,b) = |b-a|$ 

Como consecuencia de la definición, se tienen las siguientes **propiedades** de la distancia:

1)  $d(a,b) \ge 0 \quad \forall a,b \in \mathbb{R}$ 2)  $d(a,a) = 0 \quad \forall a \in \mathbb{R}$ 3)  $d(a,b) = d(b,a)$   $\forall a,b \in \mathbb{R}$  (propiedad simétrica) 3)  $d(a,b) = d(b,a)$   $\forall a,b \in \mathbb{R}$  (propiedad simétrica)<br>4)  $d(a,c) \leq d(a,b) + d(b,c)$   $\forall a,b,c \in \mathbb{R}$  (desigualdad triangular)

### *Ejercicios:*

ricicios:  
**13.** *Halla:* 
$$
|-11
$$
,  $|\pi|$ ,  $|\Phi - \pi|$ ,  $|- \sqrt{5}|$ ,  $|\sqrt[3]{27}|$ ,  $|0|$ ,  $|3 - \pi|$   
(*Indicación: No te dejes llevar por la rutina*).

**14.***Averigua para qué valores de x se cumplen las siguientes relaciones:*

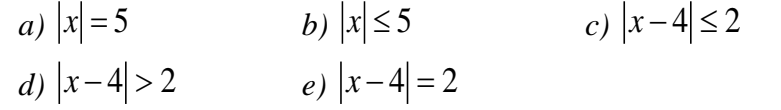

**15.***Expresa mediante desigualdades y conjuntos las siguientes expresiones:*

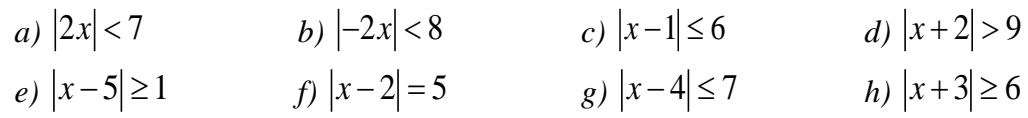

**16.***Representa el conjunto*  $\{x \in \mathbb{R} : |x-3| \leq 1\}$ , de todas las formas posibles.

**17.***Expresa de todas las formas posibles (en forma de intervalo y representándolo gráficamente): Expresa de todas las formas posibles (en forma de intervalo y represen<br>a)*  $\{x \in \mathbb{R} : -5 \le x \le 1 \; \wedge \; -1 \le x \le 5\}$  c)  $(2,6) \cup [2,+\infty)$ *b*)  $[-1,2] \cup ([-2,2] \cap (-1,3])$ *d*) { $x \in \mathbb{R} : |x-1| \ge 2$ }

# **7. RADICALES**

<u>Definición</u>: Para cada *x* ∈ [0,+∞), la <u>raíz cuadrada</u> de *x* , √*x* , se define como el **único número real**  $y \ge 0$  tal que  $y^2 = x$ .

Sea  $k \in \mathbb{N}$ ,  $k \ge 2$ , se define la *raíz*  $k - \frac{\epsilon \sin n\alpha}{n}$  de  $x \in [0, +\infty)$ , como **el único número real**  $y \ge 0$  tal que  $y^k = x$ . Dicho número se llama raíz  $k - \text{ésima}$  de  $x$  y se representa por  $\sqrt[k]{x}$ . Si  $k$  es impar y  $x < 0$ , se define

$$
\sqrt[k]{x}=-\sqrt[k]{|x|}
$$

Ejemplos:

 $(1) \sqrt{4} = 2$  $4 \neq \pm 2$ , ya que hemos dicho que la raíz cuadrada de un número positivo es única y positiva. Otra cosa, es que la ecuación  $x^2 = 4$  tenga dos soluciones, que son  $\pm 2$ .  $(2) \sqrt[3]{-27} = -\sqrt[3]{-27} = -\sqrt[3]{27} = -3$ 

Los *elementos* de un radical son:

$$
\text{Indice}
$$
\n
$$
\mathbf{Coefficient} \rightarrow k \cdot \sqrt[n]{a} \leftarrow \text{Radioando}
$$

Propiedad: *m*  $\sqrt[n]{a^m} = a^{\overline{n}}$ 

Definición: Se dice que dos radicales son equivalentes cuando, al expresarlos en forma de potencia con exponente fraccionario, sus bases son iguales y las fracciones de sus exponentes son equivalentes: dos radicales son equivalentes cuando, al expresarl<br>rio, sus bases son iguales y las fracciones de sus expo<br> $\sqrt[n]{a^m}$  y  $\sqrt[n]{a^q}$  son equivalentes  $(\sqrt[n]{a^m} = \sqrt[n]{a^q}) \Leftrightarrow \frac{m}{n} = \frac{q}{n}$ 

$$
\frac{1}{\sqrt[n]{a^m}} \text{ y } \sqrt[n]{a^q} \text{ son equivalentes } (\sqrt[n]{a^m} = \sqrt[n]{a^q}) \Leftrightarrow \frac{m}{n} = \frac{q}{p}
$$

*Simplificar un radical* es calcular su radical equivalente de índice menor.

Otras propiedades de las raíces:

(1) 
$$
\sqrt[n]{a^m} = \sqrt[n]{a^{m-r}}
$$
 con  $r \neq 0$   
\n(2)  $\sqrt[n]{a^m} = \sqrt[n]{a^{m+r}}$  con  $r \neq 0$   
\n(3)  $\sqrt[n]{a \cdot b} = \sqrt[n]{a} \cdot \sqrt[n]{b}$   
\nDemostración:  
\n $\sqrt[n]{a} = c \Rightarrow a = c^n$   
\n $\sqrt[n]{b} = d \Rightarrow b = d^n$   
\n $\sqrt[n]{b} = d \Rightarrow b = d^n$   
\n(4)  $\sqrt[n]{\frac{a}{b}} = \frac{\sqrt[n]{a}}{\sqrt[n]{b}}$   
\n(5)  $(\sqrt[n]{a})^m = \sqrt[n]{a^m}$   
\nDemostración:  
\n $(\sqrt[n]{a})^m = \frac{\sqrt[n]{a} \cdot \sqrt[n]{a}}{\sqrt[n]{\sqrt[n]{a}}} = \sqrt[n]{\frac{a \cdot ... \cdot a}{\sqrt[n]{\sqrt[n]{\sqrt[n]{a}}}} = \sqrt[n]{a^m}$   
\n(Demostración:  
\n $(\sqrt[n]{a})^m = \frac{\sqrt[n]{a} \cdot ... \cdot \sqrt[n]{a}}{\sqrt[n]{\sqrt[n]{\sqrt[n]{a}}} = \sqrt[n]{\frac{a \cdot ... \cdot a}{\sqrt[n]{\sqrt[n]{\sqrt{a}}}}} = \sqrt[n]{a^m}$   
\n(Demostración:  
\n $\sqrt[n]{\sqrt[n]{a}} = b \Rightarrow b^n = \sqrt[n]{a} \Rightarrow (b^n)^m = a \Rightarrow b = \sqrt[n]{a} \Rightarrow \sqrt[n]{\sqrt[n]{a}} = \sqrt[n]{\sqrt[n]{a}} = \sqrt[n]{\sqrt[n]{a}}$   
\n(7)  $\sqrt{a^2} = |a| \quad \forall a \in \mathbb{R}$   
\n(a *propidad* (7):

#### *Sobre la propiedad (7):*

 $\partial_{\dot{\alpha}} \sqrt{a^2} = a$  simplificando la raíz con el cuadrado? Esto es falso, en general, ya que, por ejemplo  $(-1)^2 = -1$  (según la igualdad anterior) pero también  $\sqrt{(-1)^2} = \sqrt{1} = 1$ , de donde se deduce que  $-1 = 1$ .

### Reducción de radicales a índice común:

Para reducir radicales a índice común se toma como índice común el m.c.m. de los índices y se eleva cada radicando al cociente de dicho m.c.m. por el índice respectivo.

### *Ejercicios:*

**18.** *Razona si son ciertas o no las siguientes afirmaciones:*

- *a) La raíz de un número irracional es irracional.*
- *b) Un número irracional al cuadrado no puede ser racional.*

**19.***Razona si son ciertas las siguientes igualdades:*

- *a*)  $\sqrt[4]{-16} = 2$ *c*)  $\sqrt[8]{256} = \pm 4$
- *b*)  $\sqrt[5]{32} = \pm 2$ *d*)  $\sqrt[3]{1000000} = 100$
- **20.***Indica las igualdades que son verdaderas y las que son falsas. En éstas, indica dónde está el error:*

a) 
$$
\sqrt[3]{-2} = \sqrt[6]{(-2)^2} = \sqrt[6]{4}
$$
  
b)  $\sqrt[3]{-2} = -\sqrt[6]{2^2} = -\sqrt[6]{4}$   
c)  $\sqrt{2} = \sqrt[6]{2^3} = \sqrt[6]{8}$   
d)  $\sqrt{3} = \sqrt[4]{3^2} = \sqrt[4]{9}$   
e)  $\sqrt[3]{-8} = \sqrt[6]{(-8)^2} = \sqrt[6]{64}$   
f)  $\sqrt{-4} = \sqrt[4]{(-4)^2} = \sqrt[4]{16}$ 

**21.***¿Son ciertas las igualdades?*

a) 
$$
\sqrt{11-4\sqrt{6}} = 2\sqrt{2}-\sqrt{3}
$$
  
b)  $\frac{1}{\sqrt{2-\sqrt{2}}} = \sqrt{1+\frac{\sqrt{2}}{2}}$ 

**22.***Calcula, aplicando las propiedades de las potencias y de las raíces:*

a) 
$$
\left(\frac{1}{2}\right)^3 \left(2\sqrt{2}\right)^5 \left(\frac{2}{\sqrt{2}}\right)^3
$$
  
b)  $\left[\left(\frac{1}{2}\right)^{-2}:\left(\frac{-1}{2}\right)^2\right]^{-2}$   
c)  $\frac{3^{-2}(\sqrt{3})^3}{\left(\frac{1}{3}\right)^3(\sqrt{3})^{-2}}$   
d)  $\left[\left(\frac{3}{2}\right)^0:\left(\frac{3}{2}\right)^{-2}:\left(\frac{3}{2}\right)^{-2}\right]^2$ 

Operaciones con raíces:

- Suma y resta: Tienen que tener el mismo índice e idéntico radicando, esto es, deben ser semejantes.

Se saca factor común el radical y se suman o se restan los coeficientes.

- Multiplicaciones y divisiones: Se pueden multiplicar y dividir raíces que tengan el mismo índice, multiplicando o dividiendo los correspondientes radicandos.

#### Racionalización de denominadores:

Es el proceso que se sigue para eliminar las raíces de las expresiones fraccionarias. Estudiaremos dos casos:

- 1) En el denominador sólo hay un radical. En este caso, multiplicaremos numerador y denominador por un radical conveniente, de forma que al efectuar la multiplicación del denominador nos quede un número entero. (Recuerda que para poder multiplicar los radicales, éstos tienen que tener el mismo índice, y para que se pueda simplificar el radicando resultante, su exponente tiene que ser igual al índice).
- 2) En el denominador hay una suma o una resta, y uno de los sumandos es un radicando. En este caso, se multiplica numerador y denominador por la expresión conjugada (se obtiene cambiado el signo que hay entre los sumandos) del denominador. (Recuerda que en el denominador siempre queda suma por diferencia, y aplicamos la correspondiente identidad notable)

El conjugado de  $\sqrt{a+b}$  es  $\sqrt{a-b}$ , y el conjugado de  $\sqrt{a} + \sqrt{b}$  es  $\sqrt{a} - \sqrt{b}$ .

### *Ejercicios:*

**23.** *Opera y simplifica, aplicando las propiedades de las raíces y de las potencias:*

a) 
$$
\sqrt[6]{a^8}
$$
  
b)  $\sqrt[3]{a^7} \cdot a \cdot \sqrt[3]{a^2}$   
e)  $\sqrt{5} \cdot \sqrt{5} \cdot \sqrt[3]{5^6}$   
f)  $\sqrt{3} \cdot \sqrt[3]{3} \cdot \sqrt[6]{9}$ 

c) 
$$
3.\sqrt{3}.\sqrt[3]{3}
$$
  
d)  $\sqrt{3^4}.\sqrt{27}.\sqrt{\frac{1}{81}}.3^{-2}$   
e)  $\sqrt{\sqrt[4]{32}.\sqrt[4]{32}:\sqrt{8}}$   
f)  $\sqrt{2}.\sqrt{\frac{1}{2}.\sqrt{2}.\sqrt{\frac{1}{2}}}$ 

**24.***Realiza las siguientes operaciones, simplificando el resultado:*

a) 
$$
(2\sqrt{3} + \sqrt{5})^2
$$
  
\nb)  $2\sqrt{6} \cdot (2\sqrt{6} - \sqrt{2})^2$   
\nc)  $(1 - 2\sqrt{5})^2 \cdot (1 + 2\sqrt{5})^2$   
\nd)  $(\sqrt{3} - 2\sqrt{2} + \sqrt{2}) \cdot (2\sqrt{3} + 5)$   
\ne)  $(\sqrt{3} - 2\sqrt{2}) \cdot (1 - \sqrt{2})$   
\nf)  $(\sqrt{2} - \sqrt{3} + \sqrt{5}) \cdot (\sqrt{2} + \sqrt{3} - \sqrt{5})$ 

**25.***Extrae factores de los radicales y realiza las siguientes operaciones:* a)  $\sqrt[6]{8} + \sqrt[4]{4} - 7\sqrt{72}$ 

b) 
$$
\sqrt{75} - \frac{1}{3}\sqrt{18} + \frac{3\sqrt{12}}{4} - \sqrt{\frac{2}{25}}
$$
  
\nc)  $\frac{1}{3}\sqrt{108} - 5\sqrt{75} + \sqrt{243} - \sqrt{\frac{27}{121}}$   
\nd)  $\frac{3\sqrt{3}}{2} - \frac{7\sqrt{108}}{4} + \sqrt{648} - \frac{2}{3}\sqrt{1875}$   
\ne)  $3 - \sqrt{288} + \sqrt{363} - \frac{1}{3}\sqrt{800} + \frac{17}{2}\sqrt{\frac{27}{289}}$ 

**26.***Efectúa y simplifica, usando las propiedades de las potencias y raíces:*

a) 
$$
\sqrt{3} \cdot \frac{\sqrt[6]{2^5}}{\sqrt[3]{6^2}}
$$
  
b)  $\sqrt{\frac{2xy^{-3}z}{8x^{-1}y^2z^{-3}}}$   
c)  $\frac{\sqrt[4]{2^65^3} \cdot \sqrt[4]{5^22^3}}{\sqrt[4]{10}}$   
d)  $\frac{\sqrt{0,0001} \cdot \sqrt{0,01}}{\sqrt{0,001}}$ 

**27.***Racionaliza:*

a) 
$$
\frac{2-\sqrt{3}}{\sqrt{3}}
$$
  
b)  $\frac{1-\sqrt{2}}{1+\sqrt{2}}$   
c)  $\frac{1}{3\sqrt{2}+1}$   
d)  $\frac{5-\sqrt[3]{2}}{2\cdot\sqrt[3]{2}}$   
e)  $\frac{1}{\sqrt{2\sqrt{3}}}$   
f)  $\frac{1-\sqrt{7}}{2\sqrt{7}+1}$ 

**28.***Racionaliza y efectúa:*

a) 
$$
\frac{3}{\sqrt{3}-\sqrt{2}} - \frac{2}{\sqrt{3}+\sqrt{2}}
$$
 b)  $\frac{\sqrt{7}-\sqrt{5}}{\sqrt{7}+\sqrt{5}} - \frac{\sqrt{7}+\sqrt{5}}{\sqrt{7}-\sqrt{5}}$ 

c) 
$$
\frac{1}{1 - \frac{\sqrt{3}}{1 + \sqrt{3}}} + \frac{1}{1 + \frac{\sqrt{3}}{1 - \sqrt{3}}}
$$

## **8. LOGARITMOS**

*Con la reducción del trabajo de varios meses de cálculo a unos pocos días, el invento de los logaritmos parece haber duplicado la vida de los astrónomos.* Pierre Simon Laplace

Los logaritmos se inventaron con el propósito de simplificar, en especial a los astrónomos, las engorrosas multiplicaciones, divisiones y raíces de números de muchas cifras, esto es, como un método para simplificar los cálculos. Sin embargo, en la actualidad se usa para determinar el pH de una disolución, los decibelios, dB, de un sonido, la magnitud de un terremoto, …

El <u>logaritmo</u> en base  $a > 0 \, y \neq 1$  de un número *N* (llamado argumento) es el exponente al que hay que elevar la base para que dé dicho número:

$$
\log_a N = x \Leftrightarrow a^x = N
$$

Los logaritmos de base 10 se llaman decimales<sup>5</sup> y se representaban por log, y los logaritmos de base e se llaman naturales o neperianos y se representaban por ln o L.

#### *Ejercicios:*

**29.***Calcula, aplicando la definición:*

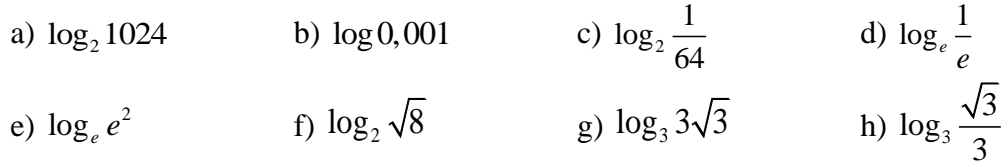

**30.***Aplicando la definición de logaritmo resuelve los siguientes ejercicios:*

1) 
$$
2^{x} = 16
$$
  
\n2)  $2^{x} = 32$   
\n3)  $3^{\frac{1}{x}} = 9$   
\n4)  $\log_{2} 64 = x$   
\n5)  $\log_{3} 81 = x$   
\n6)  $\log_{10} 10 \ 201 = x$   
\n7)  $\log_{16} 0, 5 = x$   
\n8)  $\log_{10} 10^{-5} = x$   
\n9)  $\log_{x} 125 = \frac{3}{2}$   
\n10)  $\log_{x} \frac{1}{3} = -\frac{1}{2}$   
\n11)  $\log_{125} \frac{1}{\sqrt{5}} = x$   
\n12)  $\log_{343} \sqrt{7} = x$   
\n13)  $\log_{\frac{2}{3}} \frac{81}{16} = x$   
\n14)  $\log_{\frac{5}{3}} \frac{27}{125} = x$   
\n15)  $\log_{8} \sqrt[4]{2} = x$ 

Propiedades:

<sup>&</sup>lt;sup>5</sup> Actualmente, esta notación está en desuso y se utiliza la notación  $\log$  para representar el logaritmo natural.

- 1)  $\log_a a = 1$  y  $\log_a 1 = 0$
- 2) Si  $M \neq N$ , entonces  $\log_a M \neq \log_a N$ *Demostración:* log Si  $M \neq N$ , entonces  $\log_a M \neq \log_a N$ <br>
Demostración:<br>  $\log_a M = m$ <br>  $\log_a N = n$   $\Rightarrow M = a^m$ <br>  $\log_a N = n$   $\Rightarrow N = a^n$   $\Rightarrow$   $\text{Si } M \neq N \Rightarrow a^m \neq a^n \Rightarrow m \neq n \Rightarrow \log_a M \neq \log_a M$ *m*  $\left\{ \begin{array}{l} \frac{1}{a} M = m \\ \Rightarrow M = a^m \end{array} \right\}$ <br>Si  $M \neq N \Rightarrow a^m \neq a^n$  $\begin{cases} a \leq m, \ a \leq m \leq m \leq m \end{cases}$ <br>  $\Rightarrow \begin{cases} M = a^m \ N = a^n \end{cases}$  Si  $M \neq N \Rightarrow a^m \neq a^n \Rightarrow m \neq n \Rightarrow \log_a M \neq \log_a$  $M \neq N$ , entonces lot<br>  $\begin{aligned}\nM &= m \Big|_{\substack{M \ \implies}}\nM &= a\n\end{aligned}$  $\neq \log_a N$ <br> $M \neq N \Rightarrow a^m \neq a^n \Rightarrow m \neq n \Rightarrow \log_a M \neq \log_a N$  $\begin{cases}\nM = m \\
N = n\n\end{cases}$   $\begin{cases}\nM = a \\
N = a\n\end{cases}$  $= m \bigr] \rightarrow M = a^m \bigr]$ *N*, entonces  $\log_a M \neq \log_a N$ <br>
<u>ración:</u><br>
=  $m$   $\Big\} \Rightarrow \frac{M = a^m}{N = a^n}$  Si  $M \neq N \Rightarrow a^m \neq a^n \Rightarrow m \neq n \Rightarrow \log_a M \neq \log_a N$
- 3) Si  $a > 1$  y  $M < N$  entonces  $\log_a M < \log_a N$ *Demostración:* La función  $y = log_a x$  es estrictamente creciente si  $a > 1$ , luego por definición, si  $M < N$ entonces  $\log_a M < \log_a N$ .
- 4)  $\log_a (MN) = \log_a M + \log_a N$ *Demostración:* log log  $\left\{\frac{m}{a}M=m\right\}$   $\Rightarrow$   $\left\{\frac{m}{a}M=a^m\right\}$   $\Rightarrow$   $MN=a^ma^n=a^{m+n}$  $\overrightarrow{Ostración:}$ <br> $M = m$   $\rightarrow$   $M = a$ *MN* =  $a^m a^n = a$  $\overline{M = m}$   $\Rightarrow$   $\overline{M = c}$ <br> $\overline{N = n}$   $\Rightarrow$   $\overline{N = a}$  $= m$   $\begin{bmatrix} M = a^m \end{bmatrix} \rightarrow MN = a^m a^n - a^{m+n}$  $\left\{\n \begin{aligned}\n &= m \\
 &= n\n \end{aligned}\n \right\}\n \Rightarrow\n \left\{\n \begin{aligned}\n &= a^m \\
 &= a^n\n \end{aligned}\n \right\}\n \Rightarrow MN = a^m a^n = a^{m+n} \Rightarrow\n \end{aligned}$  $\int$   $\rightarrow$  MIN = a a = a  $\rightarrow$ <br>  $\log_a (MN) = \log_a a^{m+n} = m + n = \log_a M + \log_a$ *m n*  $a^n$   $\Big\} \Rightarrow M/N = a \ a = a \Rightarrow$ <br>  $\Rightarrow \log_a (MN) = \log_a a^{m+n} = m+n = \log_a M + \log_a N$

5) 
$$
\log_a \left( \frac{M}{N} \right) = \log_a M - \log_a N
$$
  
*Demonstración:*  

$$
\log_a M = m \Big\} \Rightarrow M = a^m \Big\} \Rightarrow \frac{M}{N} = a^m
$$

$$
\frac{\text{Demostración:}}{\log_a M = m} \Big\{\Rightarrow M = a^m \Big\} \Rightarrow \frac{M}{N} = a^m : a^n = a^{m-n} \Rightarrow
$$
\n
$$
\log_a N = n \Big\} \Rightarrow \log_a \left(\frac{M}{N}\right) = \log_a a^{m-n} = m - n = \log_a M - \log_a N
$$

- 6)  $n \log_a M = \log_a M^n \quad \forall n \in \mathbb{R}$ *Demostración: (solo para n )*  $\frac{Demostración: (solo para_n \in \mathbb{N})}{\log_a M = m \Rightarrow a^m = M - \frac{\text{elevando} \text{a} \text{n}}{m} \Rightarrow \left(a^m\right)^n = M^n \Rightarrow a^{mn} = M^n$  $\frac{a_1}{a_1}$  *m*  $\frac{a_2}{a_2}$  *m*  $\frac{a_3}{a_3}$  *m*  $\frac{a_4}{a_4}$  *m*  $\Rightarrow a_5$  *a*<sup>*m*</sup> = *M*  $\frac{a_5}{a_5}$   $\Rightarrow$   $\left(a^m\right)^n = M^n$   $\Rightarrow$   $a^{mn} = M^n$ Tomando logaritmos:  $\log_a a^{mn} = \log_a M^n \Rightarrow mn = \log_a M^n \Rightarrow n \log_a M = \log_a$  $\begin{aligned} &\frac{1}{\text{e}} \frac{\text{e}}{\text{e}} \sqrt{a^m} \rightarrow (a^m)^n = M^n \Rightarrow a^{mn} = M^n \ \log_a a^{mn} = \log_a M^n \Rightarrow mn = \log_a M^n \Rightarrow n \log_a M = \log_a M^n. \end{aligned}$
- 7)  $\log_a M = \frac{\log a}{\log a}$ log  $M = \frac{\log_b}{\log_b}$ *b*  $M = \frac{\log_b M}{1}$ *a* = *Demostración:*  $log_a M = \frac{log_b a}{log_b a}$ <br>Demostración:<br> $log_a M = m \Leftrightarrow a^m = M \Rightarrow log_b a^m = log_b M \Rightarrow m log_b a = log_b M \Rightarrow m = \frac{log_b}{log_b}$  $w^m = M \Rightarrow \log_b a^m = \log_b M \Rightarrow m \log_b a = \log_b M \Rightarrow m = \frac{\log_b M}{\log_b M}$  $\frac{1}{a}$  *M* = *m*  $\Leftrightarrow$   $a^m = M \Rightarrow \log_b a^m = \log_b M \Rightarrow m \log_b a = \log_b b$ *b M*  $M = \frac{\log_b M}{\log_b a}$ <br>
ostración:<br>  $M = m \Leftrightarrow a^m = M \Rightarrow \log_b a^m = \log_b M \Rightarrow m \log_b a = \log_b M \Rightarrow m = \frac{\log_b M}{\log_b a} \Rightarrow$  $\log_a M = \frac{\log a}{\log a}$ log  $M = \frac{\log_b}{\log_b}$ *b*  $M = \frac{\log_b M}{1}$ *a*  $\Rightarrow$   $\log_a M = \frac{10}{10}$

Transformación de logaritmos:

8)  $\log_a N = \frac{\log a}{1}$ log *e a e N N a*  $=\frac{106e^{i\theta}}{1}$  (en los logaritmos de la parte de la derecha se puede poner la base que se

quiera)

#### Otras propiedades:

9) Los logaritmos de un número en dos bases inversas  $a \, y \,$ <sup>1</sup> *a* son opuestos:

$$
\log_a N = -\log_{\frac{1}{a}} N
$$

*Demostración:*

$$
\frac{\sinh 1}{a} \log_{\frac{1}{a}} N = x \Leftrightarrow \left(\frac{1}{a}\right)^{x} = N \Leftrightarrow \left(a^{-1}\right)^{x} = N \Leftrightarrow a^{-x} = N \Leftrightarrow \log_{a} N = -x
$$

10) Conocidos los logaritmos en una base mayor que 1 se pueden hallar fácilmente en cualquier otra base.

### *Ejercicios:*

**31.***Calcula, aplicando las propiedades de los logaritmos:* 

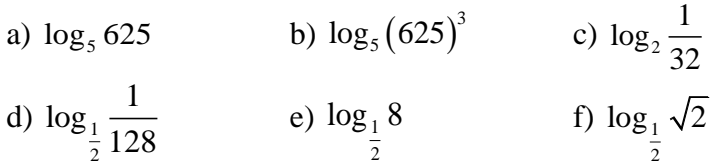

**32.***Calcula, aplicando la definición y las propiedades de los logaritmos:* 

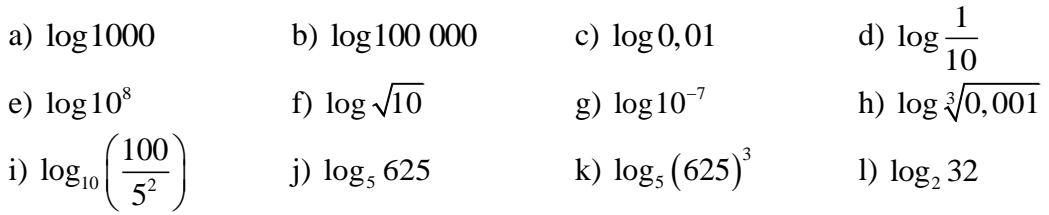

**33.**Si 
$$
z = \sqrt[5]{\frac{a^3b}{c^2}}
$$
 y  $\log_{10} a = 1.5$ ,  $\log_{10} b = 2.5$  y  $\log_{10} c = -1.2$ , zcuánto valdrá  $\log_{10} z$ ?

**34.***Si sabemos que*  $\log_{10} a = -2$ , *¿cuánto valdrá el logaritmo decimal de*  $\frac{d\sqrt{a}}{d}$ *a a a ?*

**35.***Si sabemos que*  $\log_{10} k = 0.9$ , *calcula*  $\log_{10} \frac{k}{100} - \log_{10} (100\sqrt{k})$ .  $\log_{10} \frac{k^3}{100} - \log_{10} (100$  $\frac{k^3}{200} - \log_{10} (100\sqrt{k}).$ 

- **36.***Calcula b en las siguientes igualdades:* 
	- a)  $\log_b 2 = \frac{1}{2}$  $b) \log_b 0,04 = -2$
- **37.***Calcula, aplicando la definición y/o las propiedades de los logaritmos:* a)  $\log_2 \frac{1}{64} + \log_2 1 + \log_3 81 + \log_{11} 121$

b)  $\log_2 \sqrt{2} + \log_2 \sqrt{8} - \log_2 \sqrt[3]{2}$ c)  $\log_e 1 + \log_e e + \log_e e^2 + \log_e \sqrt{e} + \log_e \frac{1}{2}$  $\log_e 1 + \log_e e + \log_e e^2 + \log_e \sqrt{e} + \log_e \frac{1}{e}$ 

**38.***Halla el valor de x en los siguientes casos:*

1)  $\log_7 x = 2$  4)  $\log_2 x = 0$  7)  $\log_8$  $\log_8 x = \frac{1}{2}$ 3 2)  $\log_2 64 = x$  5)  $\log_{49} \sqrt{7} = x$  8)  $\log_8 \sqrt[4]{ }$  $\log_8 4/2 = x$ 3)  $\log_{1} 10 = \frac{1}{1}$  $\log_2 10 = \frac{1}{4}$  6)  $\log_2 10$  $\log_2 \frac{1}{1}$ 16  $= x$  9)  $\log_x 0,000001 = -6$ 

**39.***Averigua el valor numérico de las siguientes expresiones:*

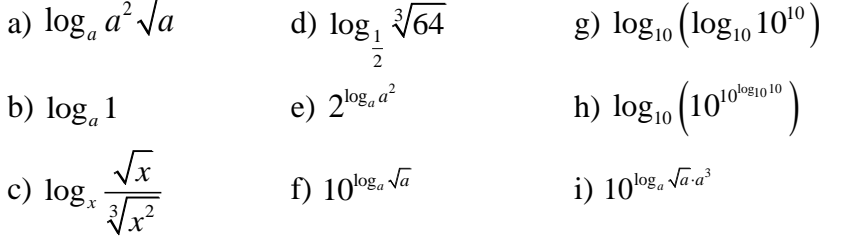

**40.***Sabiendo que*  $log_{10} 2 \approx 0,301030$  *halla los logaritmos decimales de:* 

a) 
$$
\sqrt[3]{0,002}
$$
 b)  $\frac{1}{\sqrt[3]{16}}$  c) 0,25  
d)  $\sqrt{\frac{0,0025}{16}}$  e)  $\sqrt[4]{\frac{1}{0,008}}$  f) 1 024

**41.***Halla la base de los logaritmos en las siguientes igualdades:*

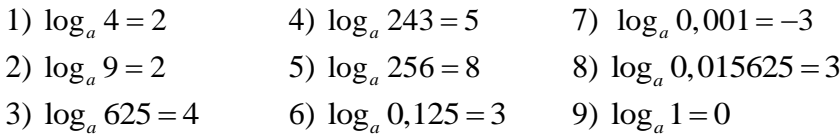

**42.***Halla el resultado de las siguientes expresiones, aplicando la definición y/o las propiedades de los logaritmos:*

- *de los logaritmos:*<br>1)  $\log_5 625 \log_3 243 + \log_4 256$
- 1)  $\log_5 625 \log_3 243 + \log_4 256$ <br>2)  $\log_3 1 + \log_2 64 + \log_3 9 + \log_7 49$
- 2)  $\log_3 1 + \log_2 64 + \log_3 9 + \log_7 49$ <br>3)  $\log_2 4 + \log_3 81 \log_6 216 + \log_4 64$ 3)  $\log_2 4 + \log_3 81 - \log_6 216 + \log_4 64$ <br>4)  $\log_3 \frac{1}{9} - \log_5 0$ , 2 +  $\log_6 \frac{1}{36} - \log_2 0$ , 5  $\frac{1}{9}$  - log<sub>5</sub> 0, 2 + log<sub>6</sub>  $\frac{1}{36}$  $- \log_5 0.2 + \log_6 \frac{1}{36} - \log_2$

**43.***Si el logaritmo de A en base 3 es x, expresar en función de x los siguientes logaritmos:*

1)  $\log_3 27A$ 2)  $log_3$ 81  $\frac{A}{2}$  3)  $\log_3 3^6$  $\log_3 3^6 A$ 4)  $\log_3 \frac{27}{4}$ *A* 5)  $\log_3 \sqrt{A}$ 

# **9. APROXIMACIÓN DE NÚMEROS REALES**

### **9.1\*. Cifras significativas**

Cifras significativas: Son aquellas que tienen un significado real y, por tanto, aportan alguna información.

*Algunas reglas* para la determinación del número de cifras significativas:

**1ª Regla**: En números que no contienen ceros todos los dígitos son significativos:

 $4,669 \rightarrow 4$  cifras significativas  $\rightarrow 4,669$ 

 $4\,669 \rightarrow 4$  cifras significativas  $\rightarrow \frac{4\,669}{3}$ 

**2ª Regla**: Cuando los ceros están entre dos dígitos significativos, se consideran significativos:

 $1,001 \rightarrow 4$  cifras significativas  $\rightarrow 1,001$ 

 $1\,001 \rightarrow 4$  cifras significativas  $\rightarrow 1\,001$ 

**3ª Regla:** Los ceros a la izquierda del primer dígito que no es cero sirven solamente para fijar la posición de la coma decimal y no son significativos:

 $0,001 \rightarrow 1$  cifra significativa  $\rightarrow 0,001$ 

 $0,002451 \rightarrow 4$  cifras significativas  $\rightarrow 0,002451$ 

**4ª Regla:** En un número con dos dígitos decimales, los ceros finales a la derecha de la coma decimal son significativos:

 $0.0510 \rightarrow 3$  cifras significativas  $\rightarrow 0.0510$ 19,00 → 4 cifras significativas  $\rightarrow$  19,00

### **9.2. Aproximación**

Redondeo:

Consiste en prescindir de las cifras que siguen a una determinada, sumando una unidad a esta última si la primera eliminada es 5 o superior a 5.

#### **9.3. Errores**

• Error absoluto  $(E_r)$ :

Error absoluto =  $|$ valor exacto – valor aproximado =

$$
= |V_{\text{exact}} - V_{\text{aprox.}}|
$$

Este error tiene la unidad de la magnitud medida, nos indica la *cota de error o incertidumbre* de nuestra medición (aproximación) y por convenio se suele expresar con una sola cifra significativa que debe ser del mismo rango que la última de la medida (aproximación).

• Error relativo  $(E_r)$ :

A veces no importa tanto la incertidumbre de una medida como su precisión. Por eso se introduce el

> Error relativo  $=$   $\frac{\text{Error absolute}}{\text{Error}}$ Valor exacto =

No tiene unidad y suele expresarse en tanto por ciento. De alguna forma nos indica la *precisión* de la medida (aproximación), ya que cuanto menor sea el error relativo más precisa será la medida (aproximación). Así, el error relativo resulta especialmente relevante porque nos relaciona el error cometido con el valor de lo medido. Un error de 1 mm resulta magnífico si se mide la longitud de una carretera de 100 km (representa una desviación de una parte por cada 100 millones), adecuado si se mide una mesa de 2 m e inaceptable si se mide una hormiga de 2 mm. En los tres casos el error absoluto es el mismo, pero su cercanía relativa al valor exacto es distinta.

• Acotación de errores

Al redondear un número hasta un orden *n* cometemos un error absoluto que cumple:

$$
E_a < \frac{1}{2 \cdot 10^n}
$$

y que se denomina <u>cota de error absoluto</u>  $(\varepsilon)$ .

Si consideramos una cota de error absoluto,  $\varepsilon$ , siendo  $E_a < \varepsilon$ , se cumple:

$$
E_r < \frac{\varepsilon}{V_{\text{approx.}} - \varepsilon}
$$

y se denomina cota de error relativo.

## **9.4\*. Operaciones con redondeos**

Regla 1: El resultado de una suma o resta de números redondeados (no exactos) ha de ser redondeado a la cifra que corresponda al mayor error absoluto de los datos.

Regla 2: Si se multiplican o dividen números redondeados, el producto o cociente se redondeará al menor número de cifras significativas que posean los factores.

## *Ejercicios:*

- **44.***Los tiempos de utilización de una red de comunicaciones se redondean por exceso a cuartos de hora. Aproxima de esta forma los siguientes tiempos: 39 min; 83 min; 118 min.*
- **45.***Al medir la longitud de una calle, obtuvimos 1 500 m, con un error absoluto menor que 2 m. Al medir la altura de una habitación, obtuvimos 2,80 m, con un error absoluto menor que 2 cm. ¿Qué medida se hizo con más precisión?*
- **46.***a) Completa la siguiente tabla de aproximaciones de*  6 *:*

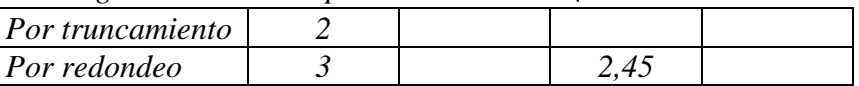

*b*) Calcula el error máximo y acota el error relativo que se produce al tomar  $\sqrt{6} = 2,449$ .

**47.***Completa la tabla, aproximando a las centésimas:*

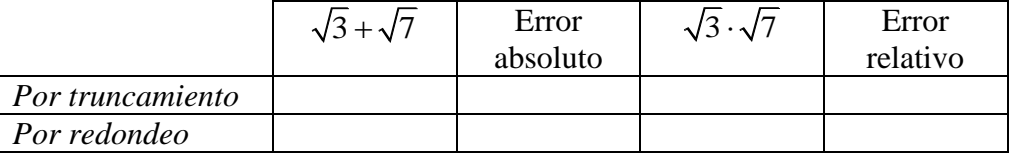

- **48.***¿Qué error absoluto cometemos al aproximar el resultado de 45,96 + 203,7 + 0,823 por el número 250,49?*
- **49.***Si aproximamos 10,469 por 10,5, ¿qué error absoluto se comete? ¿Y si lo aproximamos por 10,4? ¿Cuál es la mejor aproximación? Razónalo.*
- **50.***<sub><i>i*</sub> Se puede escribir  $\pi = \frac{355}{112}$ 113 = *? Justifica la respuesta y di cuál es el orden de error cometido.*

**51.***Las antiguas civilizaciones ya conocían aproximaciones del número . Así, los babilonios*  tomaban 3 como valor de π, Brahmagupta (siglo VII a.C.)  $\sqrt{10}$ , los egipcios 3,1604 y *Arquímedes*  245 78

\n
$$
\text{además de estableer las siguientes desigualdades:} \\
 \frac{221}{71} < \pi < \frac{22}{7} \\
 \text{or} \\
 \frac{221}{71} < \pi < \frac{195}{67} \\
 \text{or} \\
 \frac{221}{67} < \pi < \frac{195}{62} \\
 \text{or} \\
 \frac{221}{62} < \pi < \frac{195}{62} \\
 \text{or} \\
 \frac{221}{62} < \pi < \frac{195}{62} \\
 \text{or} \\
 \frac{221}{62} < \pi < \frac{195}{62} \\
 \text{or} \\
 \frac{221}{62} < \pi < \frac{195}{62} \\
 \text{or} \\
 \frac{221}{62} < \pi < \frac{195}{62} \\
 \text{or} \\
 \frac{221}{62} < \pi < \frac{195}{62} \\
 \text{or} \\
 \frac{221}{62} < \pi < \frac{195}{62} \\
 \text{or} \\
 \frac{221}{62} < \pi < \frac{195}{62} \\
 \text{or} \\
 \frac{221}{62} < \pi < \frac{195}{62} \\
 \text{or} \\
 \frac{221}{62} < \pi < \frac{195}{62} \\
 \text{or} \\
 \frac{221}{62} < \pi < \frac{195}{62} \\
 \text{or} \\
 \frac{221}{62} < \pi < \frac{195}{62} \\
 \text{or} \\
 \frac{221}{62} < \pi < \frac{195}{62} \\
 \text{or} \\
 \frac{221}{62} < \pi < \frac{195}{62} \\
 \text{or} \\
 \frac{221}{62} < \pi < \frac{195}{62} \\
 \text{or} \\
 \frac{221}{62} < \pi < \frac{195}{62} \\
 \text{or} \\
 \frac{221}{62} < \pi < \frac{195}{62} \\
 \text{or} \\
 \frac{221}{62} < \pi < \frac{195}{62} \\
 \text{or} \\
 \frac{221}{6
$$

*En 1.600, Otho dio una de las mejores aproximaciones a través de la fracción que aparece en el ejercicio anterior (* 355 113 *). Calcula el error absoluto que se comete con cada una de las aproximaciones anteriores.*

**52.***A partir del S. XVII y con el nacimiento y desarrollo del Cálculo Infinitesimal es cuando se*  obtienen numerosas expresiones de π en función de sumas o productos infinitos. Algunas de *éstas son:*

on:  
\n
$$
\frac{\pi}{4} = \frac{1}{1} - \frac{1}{3} + \frac{1}{5} - \frac{1}{7} + \frac{1}{9} - \frac{1}{11} + \dots
$$
\n
$$
\frac{\pi^2}{8} = \frac{1}{1^2} + \frac{1}{3^2} + \frac{1}{5^2} + \frac{1}{7^2} + \frac{1}{9^2} + \dots
$$
\n
$$
\frac{\pi}{4} = \left(1 - \frac{1}{3^2}\right) \left(1 - \frac{1}{5^2}\right) \left(1 - \frac{1}{7^2}\right) \left(1 - \frac{1}{9^2}\right) \dots
$$
\n
$$
\frac{\pi}{2} = \frac{2 \cdot 2 \cdot 4 \cdot 4 \cdot 6 \cdot 6 \cdot 8 \dots}{1 \cdot 3 \cdot 3 \cdot 5 \cdot 5 \cdot 7 \cdot 7 \cdot \dots}
$$

Calcula la aproximación de π en cada expresión, utilizando los números que se dan en cada *una y que son previos a los puntos suspensivos.* 

- **53.***A una persona se le estima una estatura de 180 cm, siendo en realidad de 187 cm; a uno de sus primos le asignan una estatura de 140 cm, cuando es de 147 cm.*
	- *a) Calcula el error absoluto y relativo de cada medida.*
	- *b) ¿Cuál de las dos mediciones es más precisa? Razona la respuesta.*
- **54.***La expresión decimal del número e es:*

$$
e = 2,718281828445904523536...
$$

*Una forma de obtenerlo de forma aproximada, es utilizando fracciones continuas. Su expresión debida a Euler es:*

$$
e = 2 + \cfrac{1}{1 + \cfrac{1}{2 + \cfrac{2}{3 + \cfrac{3}{4 + \cfrac{4}{5 + \dots}}}}}
$$

*Calcula las cuatro primeras aproximaciones al número e .*

**55.***Si se quiere obtener π* $\cdot\sqrt{7}$  con cuatro cifras exactas, *¿qué aproximaciones debemos tomar para π* y  $\sqrt{7}$  ?

- **56.***¿Cuántas cifras exactas tendrá una aproximación de*  45 22 *para que el error relativo que se comete no exceda del 1%?*
- **57.***Se quiere obtener el resultado de*  $\pi + \sqrt{12}$  y  $\pi \cdot \sqrt{12}$  con una precisión de milésimas, es *decir, con incertidumbre menor que media milésima. ¿Cuántas cifras exactas se deben tomar en las aproximaciones de*  $\pi$  y  $\sqrt{12}$  ?
- **58.***Se desea calcular la capacidad de un depósito cilíndrico. Se toman las siguientes medidas:*  diámetro del depósito: 95 $\pm$ 1 cm, altura: 180 $\pm$ 1 cm. Calcula su capacidad en litros y expresa *el resultado indicando su incertidumbre.*
- **59.***Una habitación rectangular mide*  4,57 *m por*  7,32 *m. Se han realizado las medidas con una cinta métrica que aprecia 1 cm. Calcula su área y exprésala correctamente.*

# **10. NOTACIÓN CIENTÍFICA**

Un número se dice que está escrito en notación científica cuando está dado en la forma

 $a \cdot 10^b$ 

donde *a* es un número decimal, con una única cifra en la parte entera (distinta de cero), y *b* es un número entero.

Las reglas para operar con números escritos en notación científica se suponen conocidas, y como para operar se va a utilizar la calculadora científica y/o gráfica, no merece la pena detenerse más en este punto.

## *Ejercicio:*

**60.***Opera y expresa en notación científica:*

a) 2,54·10<sup>-3</sup> · 4,2173·10<sup>-5</sup>  
\nb) 10<sup>3</sup> - (3·10<sup>-2</sup>)<sup>-2</sup> · 4,1·10<sup>4</sup>  
\nc) 3,2·10<sup>3</sup> (1+6,2·10<sup>-3</sup> · 3·10<sup>-1</sup>)  
\n2·3,76·10<sup>4</sup> + 
$$
\frac{4}{5}
$$
 · 1,9654·10<sup>2</sup>  
\nd)  $\frac{2 \cdot 3,76 \cdot 10^4 + \frac{4}{5} \cdot 1,9654 \cdot 10^2}{7,4321 \cdot 10^{-5}}$   
\ne) 9·10<sup>9</sup>  $\frac{2 \cdot 10^{-6} \cdot 10^{-5}}{(2 \cdot 10^{-4})^2}$   
\nf) 6,672·10<sup>-11</sup> ·  $\frac{3,2 \cdot 10^{-3} \cdot 5,96 \cdot 10^{24}}{(6,37 \cdot 10^6)^2}$ 

# **Vídeos:**

(Dx)

### **¿Qué son realmente los números reales?**

<https://www.youtube.com/watch?v=xOjQ3u7jSLQ>

### **¿Es 0,9999999… igual a 1?**

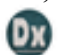

(Dx)

[https://www.youtube.com/watch?v=11dd4srNb\\_E&t=64s](https://www.youtube.com/watch?v=11dd4srNb_E&t=64s)

### **¿Qué es el número e?**

<https://www.youtube.com/watch?v=Z5czpA-fyMU>

### **La sucesión de Fibonacci y el número de oro**

<https://www.youtube.com/watch?v=yDyMSliKsxI>

### **¿Cuál es el número más grande que conoces?**

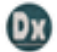

(Dx)

(Dx)

<https://www.youtube.com/watch?v=eETQBYFGGZ8>

### **¿Existen infinitos más grandes que otros?**

<https://www.youtube.com/watch?v=TUFQKN5mIWM&t=161s>